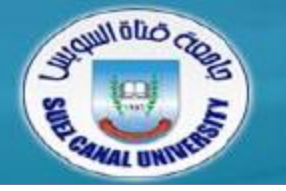

# *Advanced Programming - JAVA* **Lecture 5 JAVA Collections**

*Mahmoud El-Gayyar*

*elgayyar@ci.suez.edu.eg*

## **Outline**

- *Arrays*
	- Working with arrays
	- Java API support for arrays
- *Collections*
	- Types of collection (ArrayList, HashMap)
	- Working with Collections

## **Outline**

#### *Arrays*

- Working with arrays
- Java API support for arrays
- *Collections*
	- Types of collection (ArrayList, HashMap)
	- Working with Collections

#### **Java Arrays – The Basics**

#### *Declaring an array*

```
int[] myArray;
int[] myArray = new int[5];
String[] stringArray = new String[10];
String[] strings = new String[] {"one", "two"};
```
#### *Checking an arrays length*

```
int arrayLength = myArray.length;
```
#### *Looping over an array*

```
for(int i=0; i<strings.length; i++){
   String s = myArray[i];
}
```

```
for(String s:strings){…}
```
#### **Java Arrays – Bounds Checking**

- *Bounds checking*
	- Java does this automatically. Impossible to go beyond the end of an array (unlike C/C++)
	- Automaticallygenerates an

ArrayIndexOutOfBoundsException (Runtime)

#### **Java Arrays – Copying**

- *Don't copy arrays "by hand" by looping over the array*
- *The System class has an arrayCopy method to do this*

#### *efficiently*

```
int array1[] = new int[10];
```

```
int array2[] = new int[10];
```

```
//assume we add items to array1
```

```
//copy array1 into array2
System.arrayCopy(array1, 0, array2, 0, 10);
//copy last 5 elements in array1 into first 5 of array2
System.arrayCopy(array1, 5, array2, 0, 5);
```
#### **Java Arrays – Sorting**

- *Again no need to do this "by hand".*
- *The java.util.Arrays class has methods to sort different*

#### *kinds of arrays*

*int myArray[] = new int[] {5, 4, 3, 2, 1}; java.util.Arrays.sort(myArray); //myArray now holds 1, 2, 3, 4, 5*

- *Sorting arrays of objects is involves some extra work?!!*
	- Comparable objects

#### **Java Arrays**

- *Advantages*
	- Very efficient, quick to access and add to
	- Type-safe, can only add items that match the declared type of the array
- *Disadvantages*
	- Fixed size, some overhead in copying/resizing
	- Can't tell how many items in the array, just how large it was declared to be

## **Outline**

#### *Arrays*

- Working with arrays
- Java API support for arrays

#### *Collections*

- Types of collection (ArrayList, HashMap)
- Working with Collections

- *What are they?*
	- A number of pre-packaged implementationsof common 'container' classes, such as LinkedLists, Sets, etc.
	- Part of the java.util package.
- *Advantages*
	- Very flexible, can hold any kind of object
- *Disadvantages*
	- Not as efficient as arrays (for some uses)
	- ◆ Not type-safe. Store references to Object > Use Generics

- $\bullet$ *Two Types of Containers*
- $\bullet$ *Collections*
	- Group of objects, which may restricted or manipulated in some way
	- E.g. an ordered to make a List or LinkedList
	- E.g. a Set, an unordered group which can only contain one of each item
- *Maps*
	- Associative array, Dictionary, Lookup Table, Hash
	- A group of name-value pairs

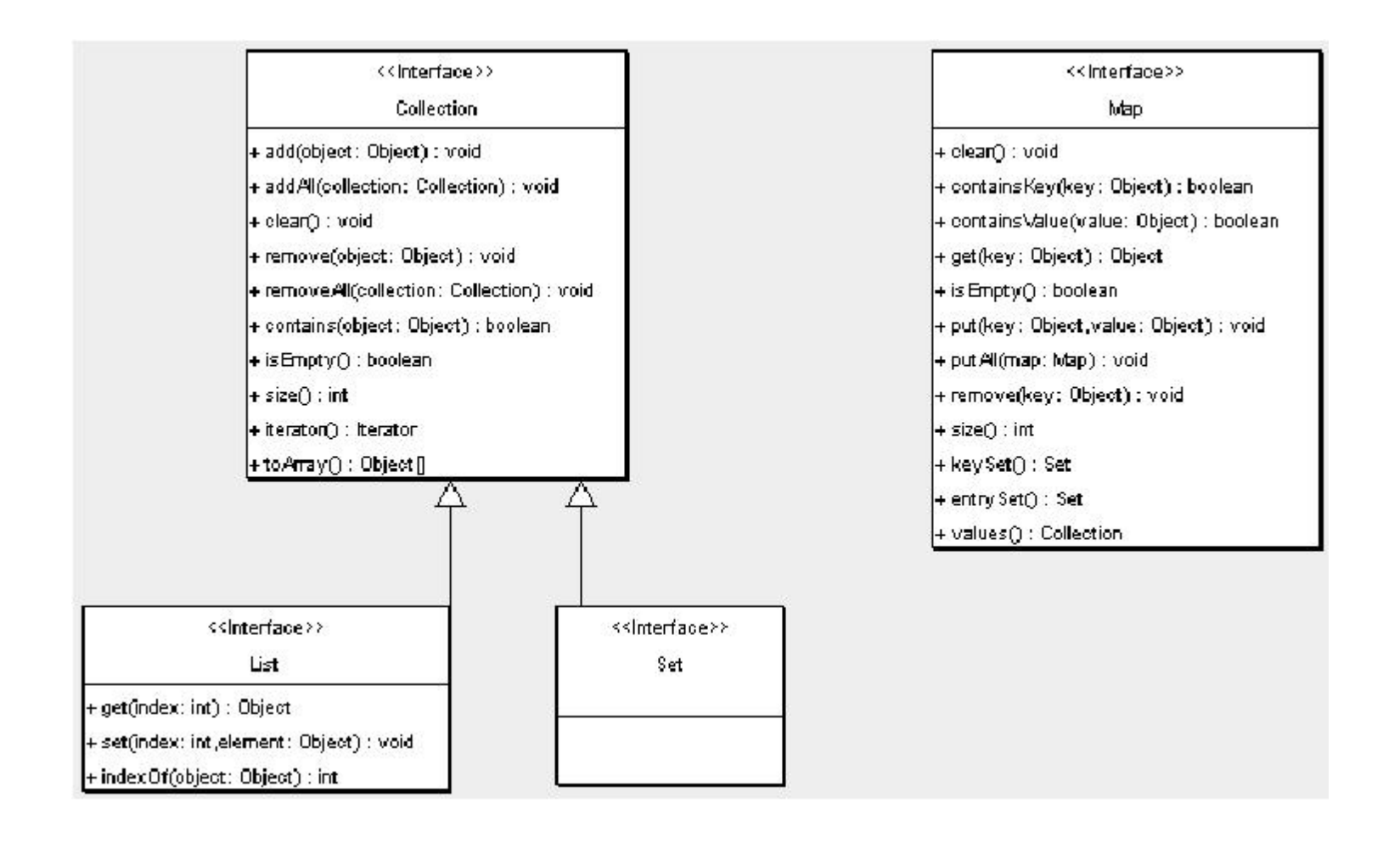

- *Several implementations associated with each of the basic interfaces*
- *Each has its own advantages/disadvantages*
- $\bullet$ *Maps*
	- HashMap, SortedMap
- *Lists*
	- ArrayList, LinkedList
- *Sets*
	- HashSet, SortedSet

### **Java Collections – The Basics**

- *HashMap and ArrayList are most commonly encountered*
- *Usual object creation syntax*
- *Generally hold references to the interface and not the specific collection*
	- Can then process them generically

```
List myList = new ArrayList();
List otherList = new ArrayList(5);
Map database = new HashMap();
```
### **Java Collections – Adding Items**

*For Collections, use add()*

*List myList = new ArrayList();*

*myList.add("A String");*

*myList.add("Other String");*

*For Maps, use put()*

*Map myMap = new HashMap(); myMap.put("google", "http://www.google.com"); mpMap.put("yahoo", "http://www.yahoo.com");*

#### **Java Collections – Copying**

*Very easy, just use addAll()*

*List myList = new ArrayList();*

*//assume we add items to the list*

*List otherList = new ArrayList(); otherList.addAll(myList);*

## **Collections – Getting Individual Items**

- *Use get()*
- *Note that we have to cast the object to its original type.*
- *Collections…*

*String s = (String)myList.get(1); //get first element String s2 = (String)myList.get(10); //get tenth element*

#### *Maps…*

*String s = (String)myMap.get("google"); String s2 = (String)mpMap.get("yahoo");*

## **Collections – Getting all items**

- *For Lists, we could use a for loop, and loop through the list to get() each item*
- *But this doesn't work for Maps.*
- *To allow generic handling of collections, Java defines an object called an Iterator*
	- An object whose function is to walk through a Collection of objects and provide access to each object in sequence

## **Collections – Getting all items**

- *Get an iterator using the iterator() method*
- *Iterator objects have three methods:*
	- $\bullet$  next () gets the next item in the collection
	- hasNext () tests whether it has reached the end
	- remove () removes the item just returned

## **Collections – Getting all items**

#### *Simple example:*

```
List myList = new ArrayList();
//we add items
```

```
Iterator iterator = myList.iterator();
while (iterator.hasNext())
{
 String s = (String)iterator.next();
 //do something with it
}
```
#### **Example 1 – Array List**

```
static public void main(String[] args) {
   ArrayList argsList = new ArrayList();
   for(String str : args) {
       argsList.add(str);
   }
   if(argsList.contains("Koko")) {
      System.out.println("We have Koko");
   }
   String first = (String)argsList.get(0);
   System.out.println("First: " + first);
```
**}**

#### **Example 2 – ArrayList with Generics**

```
static public void main(String[] args) {
   ArrayList<String> argsList =
            new ArrayList<String>();
   for(String str : args) {
       argsList.add(str); // argsList.add(7) would fail
   }
   if(argsList.contains("Koko")) {
      System.out.println("We have Koko");
   }
   String first = argsList.get(0); // no casting!
   System.out.println("First: " + first);
}
```
#### **Example – HashMap**

```
public static void main(String args[]) {
    // Create a hash map
    HashMap <String, Double> hm = new HashMap<String, Double>();
    // Put elements to the map
    hm.put("Ali", new Double(3434.34));
    hm.put("Mohamed", new Double(123.22));
    hm.put("Nasser", new Double(1378.00));
    Set set = hm.entrySet();
// Get the entries
    Iterator i = set.iterator();
// Get an iterator
    // Display elements
    while(i.hasNext()) {
       Entry me = (Entry)i.next();
       System.out.print(me.getKey() + ": " +me.getValue());
    }
    // Deposit 1000 into Ali's account
    double balance = hm.get("Ali").doubleValue();
    hm.put("Ali", new Double(balance + 1000));
    System.out.println("Ali's new balance: " +
                       hm.get("Ali"));
```
**}**

### **Collections – Other Functions**

- *The java.util.Collections class has many useful methods for working with collections*
	- min, max, sort, reverse, search, shuffle
- *Virtually all require your objects to implement an extra interface, called Comparable*

#### **Summary**

- *Arrays*
	- Working with arrays
	- Java API support for arrays
- *Collections*
	- Types of collection (ArrayList, HashMap)
	- Working with Collections